ОТЧЕТ О ВЫПОЛНЕНИИ МУНИЦИПАЛЬНОГО ЗАДАНИЯ

 $29/2$ 

N

### за 2 квартал 2020 год

от "08" июля 2020 г.

Наименование МУНИЦИПАЛЬНОГО образования "Город Горно-Алтайск" (обособленного подразделения) Муниципальное бюджетное учреждение дополнительного образования «Центр детского творчества города Горно-Алтайска» Вилы деятельности муниципального образования "Город Горно-Алтайск" (обособленного подразделения) 11. Образование и наука Вил муниципального учреждения муниципального образования "Город Горно-Алтайск" (указывается вид муниципального учреждения из базового (отраслевого перечня) муниципальное бюджетное учреждение дополнительного образования

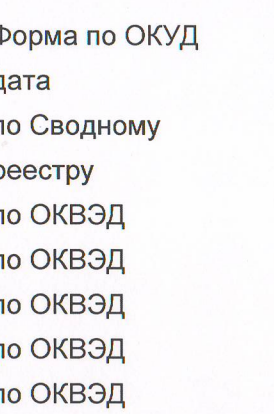

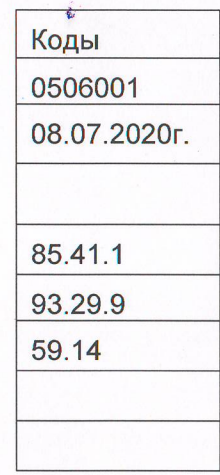

Часть 1. Сведения об оказываемых муниципальных услугах <1>

### Разлел 1

1. Наименование муниципальной услуги Реализация дополнительных общеразвивающих программ

2. Категории потребителей муниципальной услуги Физические лица

3. Сведения о фактическом показателей, ДОСТИЖЕНИИ характеризующих объем и (или) качество муниципальной услуги:

3.1. Сведения о фактическом достижении показателей,

характеризующих качество муниципальной услуги

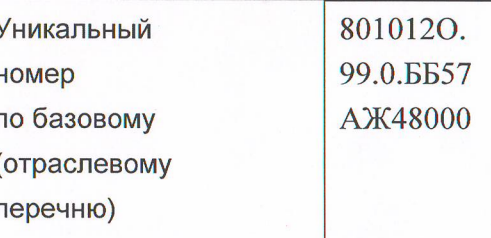

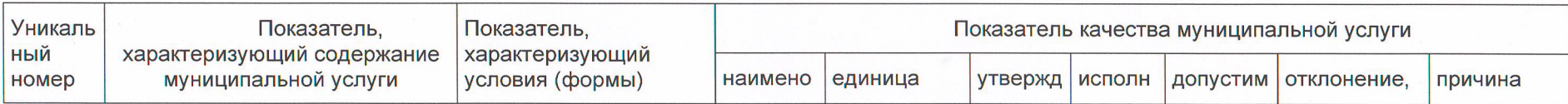

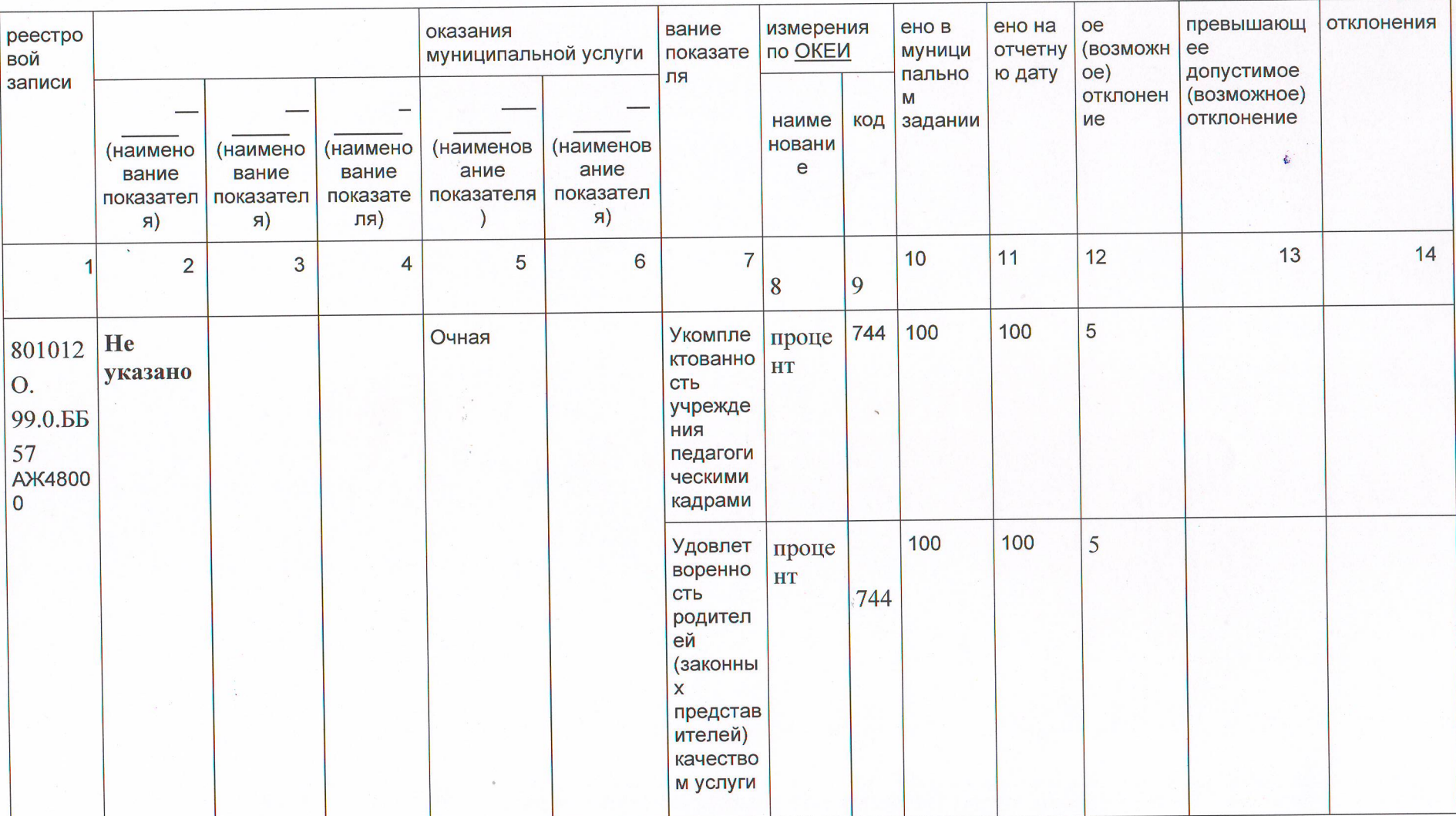

3.2. Сведения о фактическом достижении показателей, характеризующих объем муниципальной услуги

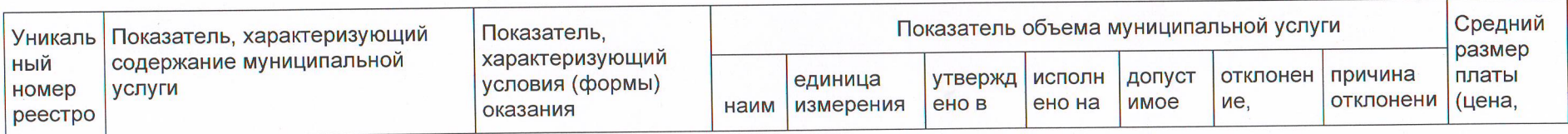

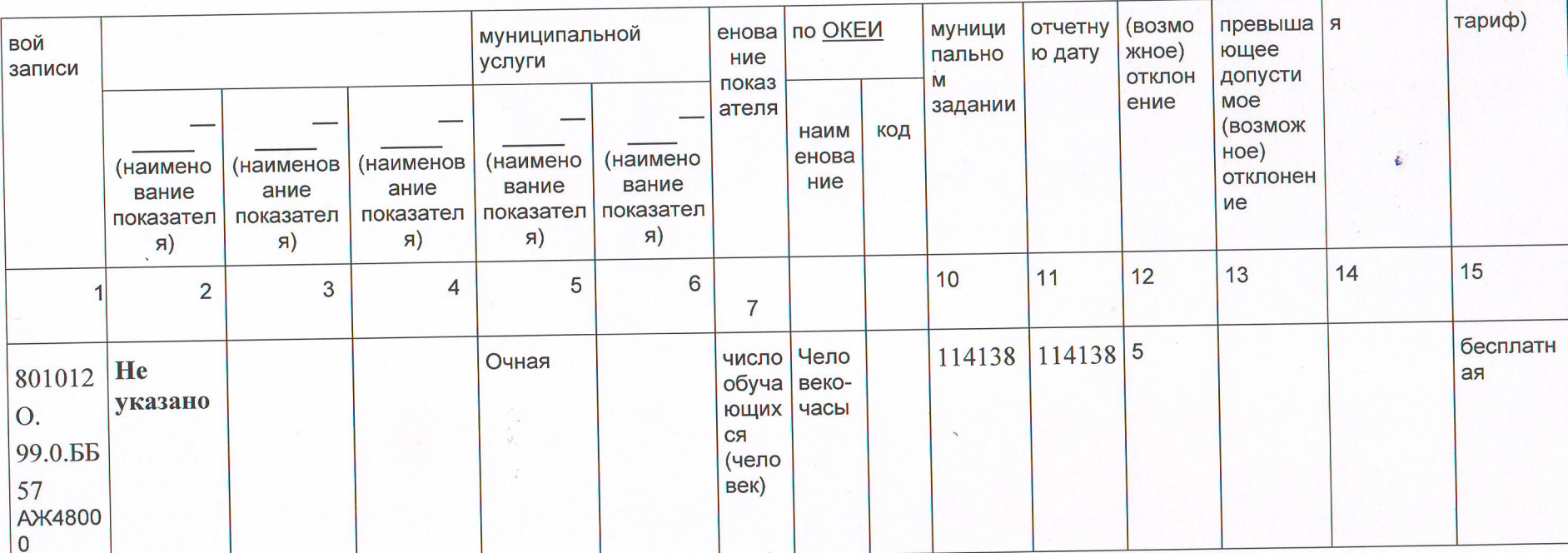

# Раздел 2

1. Наименование муниципальной услуги Организация отдыха детей и молодежи

2. Категории потребителей муниципальной услуги Физические лица 3. Сведения о фактическом достижении показателей, характеризующих объем и (или) качество муниципальной услуги:

3.1. Сведения о фактическом достижении показателей,

# характеризующих качество муниципальной услуги

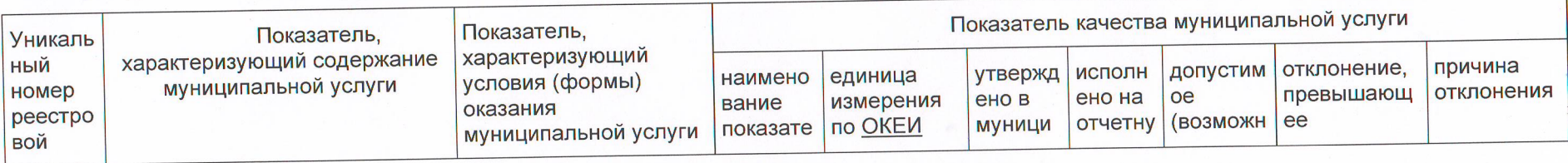

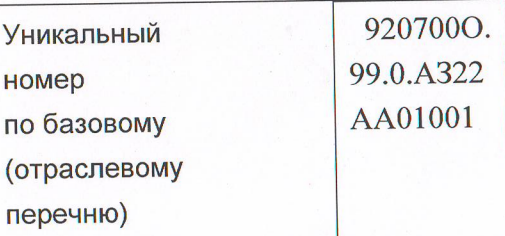

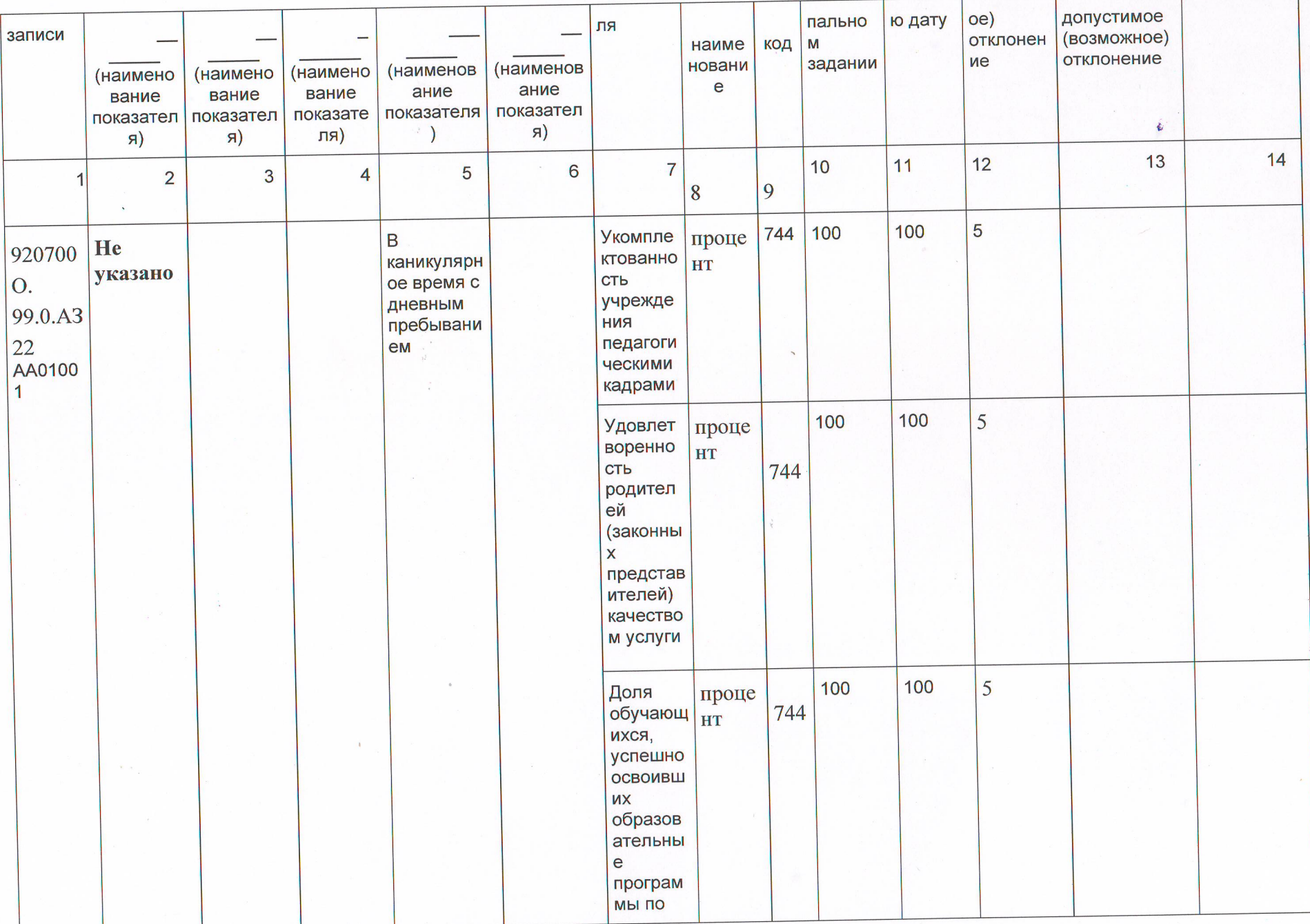

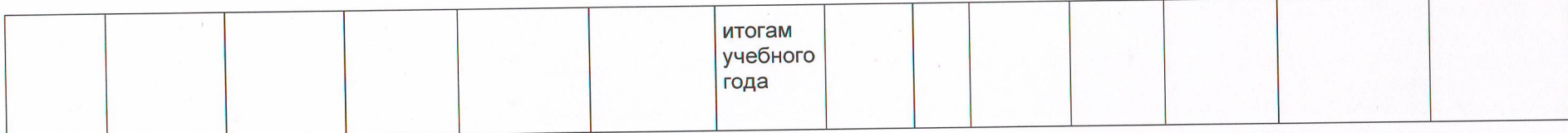

3.2. Сведения о фактическом достижении показателей, характеризующих объем муниципальной услуги

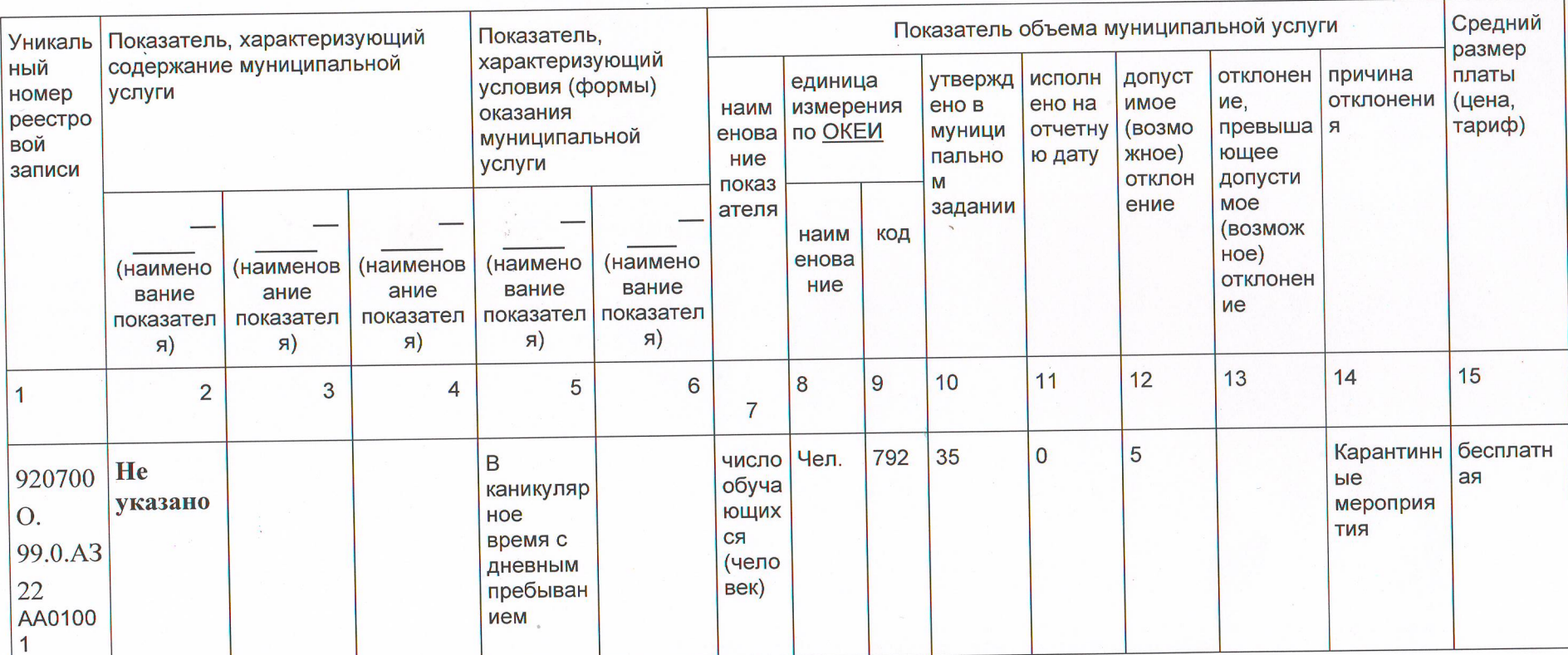

Раздел 3

1. Наименование муниципальной услуги Показ

## кинофильмов

2. Категории потребителей муниципальной услуги

## физические лица

3. Сведения о фактическом достижении показателей, характеризующих объем и (или) качество муниципальной услуги:

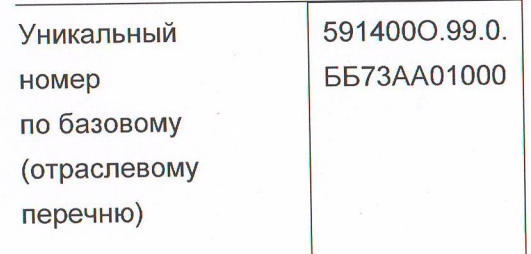

#### фактическом достижении показателей, 3.1. Сведения о

характеризующих качество муниципальной услуги

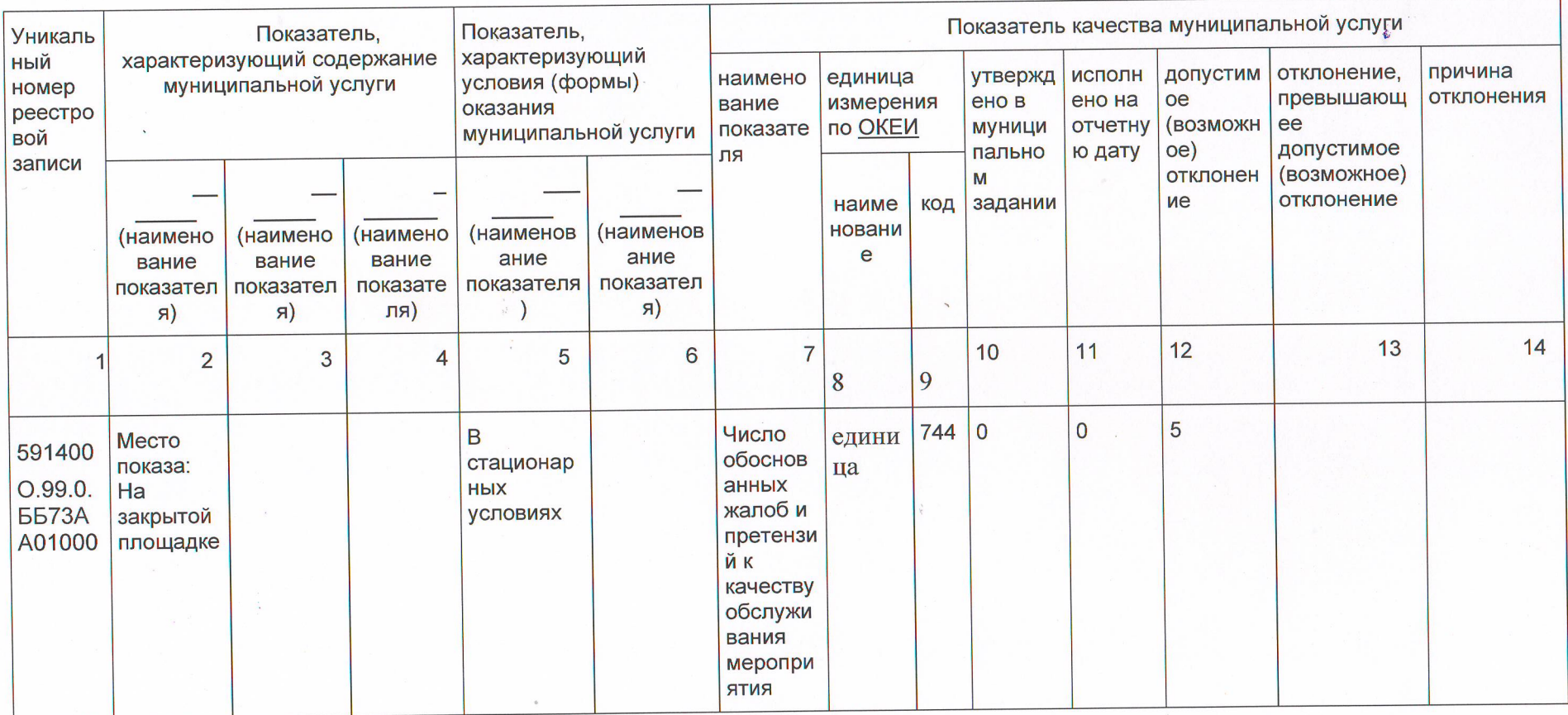

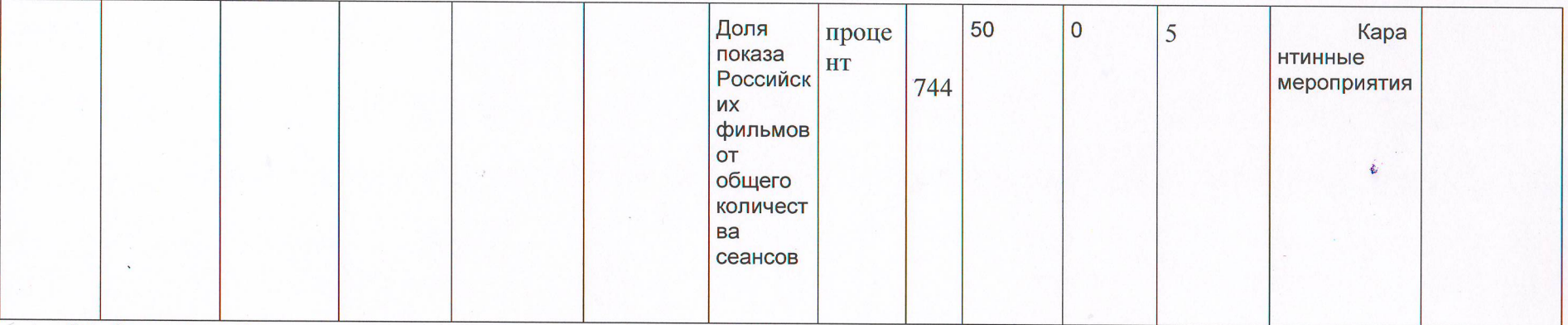

3.2. Сведения о фактическом достижении показателей, характеризующих объем муниципальной услуги

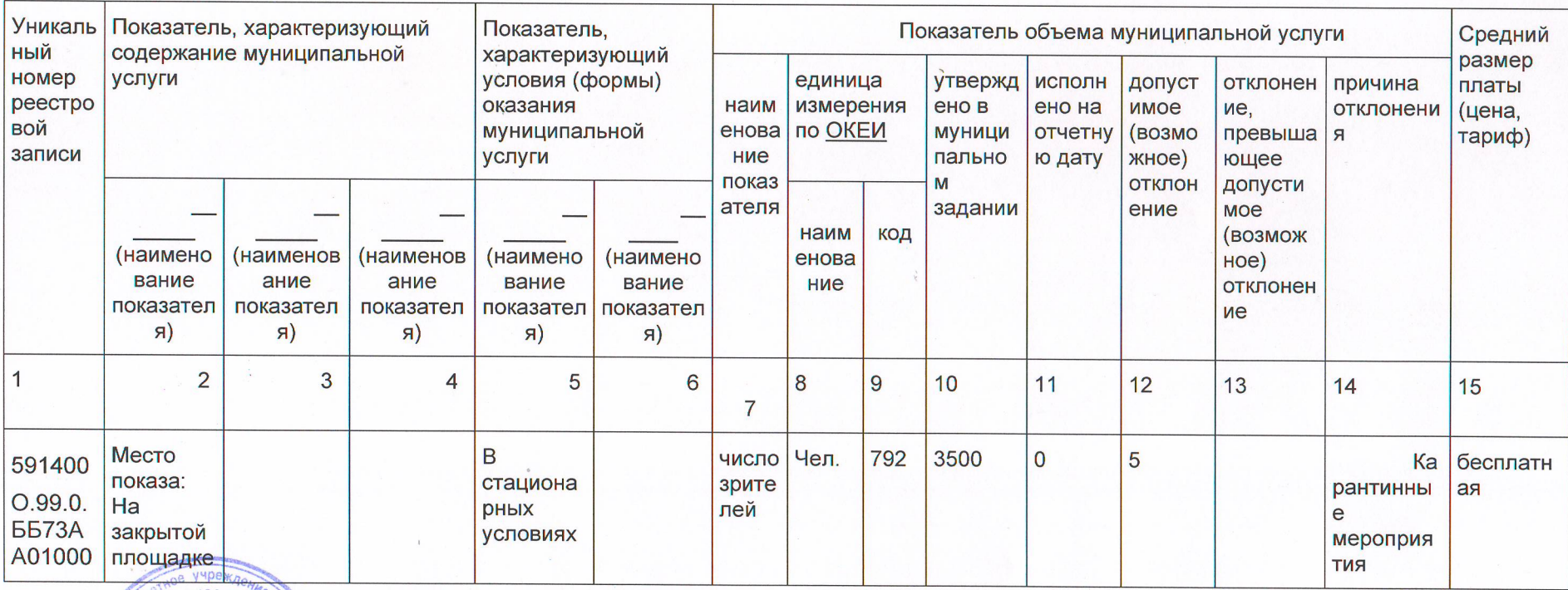

Руководитель

"08" июля 2020 г.

Руководитель Thuynence CB. C (подпись)